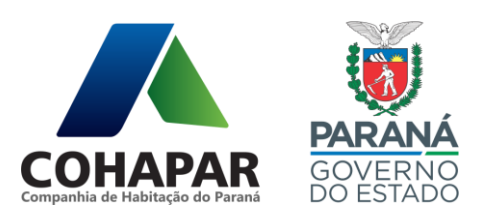

## **ORIENTAÇÕES PARA REUNIÃO DIGITAL 58ª Assembleia Geral Ordinária 153ª Assembleia Geral Extraordinária**

Data: 27 de abril de 2022. Webconferência, 09h

Considerando as disposições do Artigo 124, §2º-A, da Lei nº 6.404/1976, a Assembleia Geral Ordinária e Extraordinária serão realizadas de forma digital.

O presente tem o intuito de esclarecer a forma de realização da reunião, de voto e de envio de documentação de representação, conforme segue:

- 1. Para a **participação de procurador**, deverão ser encaminhados ao e-mail [sege@cohapar.pr.gov.br](mailto:sege@cohapar.pr.gov.br) ou via sistema e-Protocolo direcionado para a Secretaria-Geral da Cohapar, **Procuração assinada mediante utilização de Certificação Digital e documento de identificação do representante**, até 60 (sessenta) minutos antes do horário de realização da reunião.
	- 1.1.Havendo impossibilidade de realização de assinatura digital, enviar cópia do documento com assinatura física via e-mail ou e-Protocolo, encaminhando a via física original à Sede da Companhia.
- 2. O **acesso à reunião** deverá ser realizado via celular ou computador que tenha microfone, através do link abaixo:
	- 2.1.Ao entrar na reunião é necessário permitir o acesso à câmera e ao microfone do seu computador ou dispositivo móvel.

**[https://us04web.zoom.us/j/73756643926?pwd=Na1\\_r9Xc7cPw\\_h3WBXVt](https://us04web.zoom.us/j/73756643926?pwd=Na1_r9Xc7cPw_h3WBXVtD6CCEUktE9.1) [D6CCEUktE9.1](https://us04web.zoom.us/j/73756643926?pwd=Na1_r9Xc7cPw_h3WBXVtD6CCEUktE9.1)**

**ID da reunião:** 737 5664 3926

**Senha de acesso:** YV2WyA

2.2.Ao acessar a sala **o acionista ou representante deverá se identificar, informando seu nome completo e o órgão que representa**, se for o caso.

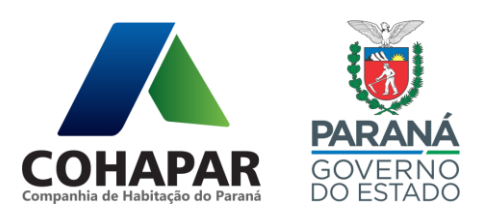

- 2.3.Após a identificação solicitamos que o microfone seja desligado para evitar ruídos e microfonia durante as apresentações.
- 3. A **participação** dos acionistas, procuradores e representantes da Cohapar e a **votação** serão **exclusivamente virtuais,** nos termos do Art. 121, Parágrafo Único da Lei nº 6.404/1976.
	- 3.1.Após a apresentação do item a votação será aberta pelo Presidente da Sessão, quando os acionistas poderão manifestar seu voto.
	- 3.2.O silêncio será considerado como voto favorável.
	- 3.3.Em caso de voto contrário o acionista ou procurador poderá solicitar a palavra via áudio ou chat.